# **6.11. PRACA KONSTRUKCJI W ZAKRESIE SPRĘŻYSTO-PLASTYCZNYM. NAPRĘŻENIA RESZTKOWE. SPRĘŻYSTO-PLASTYCZNE ZGINANIE BELKI. UPLASTYCZNIENIE WOKÓŁ OTWORU W TARCZY**

### **6.11.1. Wprowadzenie**

Większość ciał stałych wykazuje, przy odpowiednio dużych obciążeniach, zdolność do odkształceń plastycznych, tzn odkształceń trwałych, nie znikających po zmianie obciążenia. Podstawowa teoria dotycząca plastycznego płynięcia materiałów przedstawiona została w [1, 2].

Teoria plastyczności opiera się – podobnie jak teoria sprężystości – na założeniu continuum materialnego oraz jednorodności i izotropowości ciała, nie zakładając natomiast liniowości fizycznej, ponieważ interesuje się zjawiskami zachodzącymi poza granicami ważności prawa Hooke'a. W zagadnieniach technicznych często korzystamy z dodatkowych założeń geometrycznych lub fizycznych, jak np. hipoteza płaskich przekrojów.

W większości konstrukcji odkształcenia trwałe, aczkolwiek większe od sprężystych są niewielkie (kilka procent). W takich zagadnieniach sprężysto-plastycznych można z techniczną dokładnością stosować regułę wymiarów początkowych (zasada zesztywnienia) przy tworzeniu równań równowagi. Ze względu na nieliniowe związki pomiędzy naprężeniami a odkształceniami (równania konstytutywne) zasada superpozycji nie obowiązuje.

Na podstawie sprężysto-plastycznej analizy konstrukcji można określić zakresy obciążeń cyklicznych powodujące przemienne uplastycznienie związane ze zjawiskiem niskocyklowego zmęczenia. W przypadku obciążeń monotonicznych można wyróżnić zagadnienia oceny zmiany kształtów geometrycznych elementów konstrukcyjnych wywołanej odkształceniami plastycznymi oraz oceny możliwości powstania przegubów plastycznych, czyli osiągnięcie przez konstrukcje stanu nośności granicznej. Analityczne rozwiązanie zagadnienia nośności granicznej jest w większości problemów o znaczeniu praktycznym bardzo trudne. Stąd często stosuje się metody przybliżone lub numeryczne.

Zależność pomiędzy wektorem przemieszczeń węzłowych **q** a wektorem obciążenia **F** w MES można w ogólnym przypadku przedstawić w postaci:

$$
\mathbf{K}(\mathbf{q})\mathbf{q} = \mathbf{F} \tag{6.11.1}
$$

gdzie: **K(q)** jest macierzą, której współczynniki zależą od deformacji wywołującej stany plastyczne w konstrukcji.

Zależność tą dla umownego jednego parametru q można przedstawić w postaci wykresu pokazanego na rys.6.11.1. Linearyzując układ równań (6.11.1) wokół dowolnego położenia równowagi **q<sup>o</sup>** otrzymamy równanie przyrostowe w postaci:

$$
\mathbf{F} = \mathbf{F}(\mathbf{q}_0) + \mathbf{K}_T \, \mathbf{dq} \tag{6.11.2}
$$

gdzie:  $K_T = \frac{\partial F}{\partial r} = \int B^{0T} D_T B^0$ *V*  $K_T = \frac{\partial F}{\partial q} = \int_V B^{0T} D_T B^0 dV$  $=\frac{\partial F}{\partial q} = \int_{V} B^{0T} D_{T} B^{0} dV$  jest styczną macierzą sztywności, macierz  $B^{\circ}$  opisuje związek

pomiędzy składowymi stanu odkształcenia  $\varepsilon$  a wektorem parametrów węzłowych  $q$  ( $\varepsilon = B^0 q$ ).  $\partial \sigma$ 

Macierz **D**<sub>T</sub> określamy z zależności 
$$
D_T = \frac{\partial U}{\partial \varepsilon}
$$
 gdzie  $\sigma$  są składowymi stanu napręzenia.  
Zakładając warunek plastyczności w postaci:

$$
R = \sigma_{red} - R_e(\chi) = 0 \tag{6.11.3}
$$

gdzie:  $\sigma_{\text{red}}$  są naprężeniami zredukowanymi Hubera-Misesa,  $R_e(\chi)$  – granicą plastyczności, oraz stowarzyszone prawo płynięcia:

$$
d\varepsilon^p = d\lambda \frac{\partial R}{\partial \sigma} \tag{6.11.4}
$$

gdzie:  $d\varepsilon^p$  jest przyrostem odkształceń plastycznych,  $d\lambda$  – stałą proporcjonalności, macierz  $D_T$  można określić z zależności:

$$
D_T = D_{ep} = D - D \frac{\partial F}{\partial \sigma}^T \frac{\partial F}{\partial \sigma} D \left[ A + \frac{\partial F}{\partial \sigma} D \frac{\partial F}{\partial \sigma}^T \right]^{-1}
$$
(6.11.5)

gdzie: **D** jest macierzą stałych sprężystych natomiast  $A = E_u$  – modułem umocnienia po przekroczeniu granicy plastyczności. Sprężysto-plastyczny model materiału opisany powyższymi zależnościami pokazany jest na rys. 6.11.2.

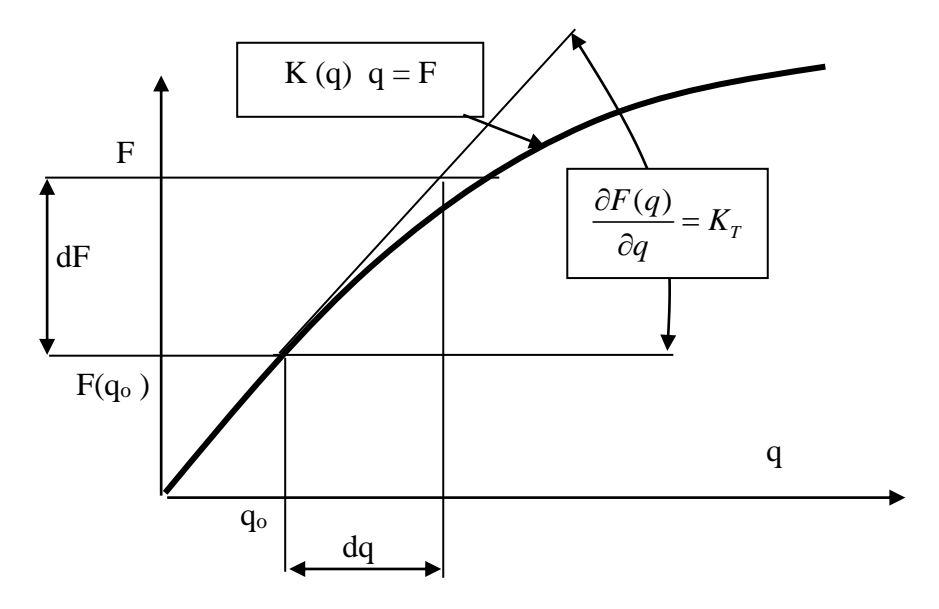

Rys. 6.11.1. Przykładowa zależność pomiędzy wektorem obciążenia a przemieszczeniami węzłowymi dla jednego stopnia swobody

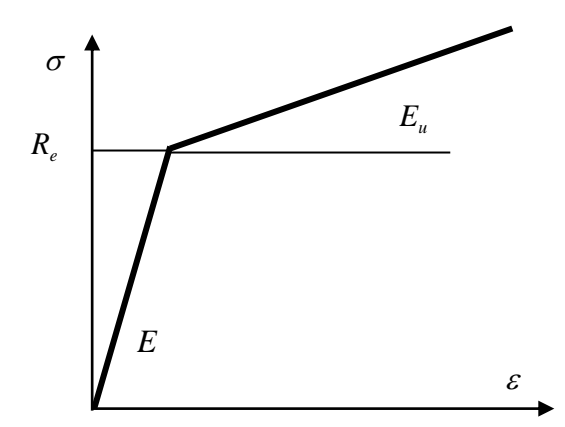

Rys. 6.11.2. Sprężysto-plastyczny model materiału z umocnieniem

Nieliniowy układ równań (6.11.1), (6.11.2) rozwiązuje się zwykle za pomocą technik iteracyjnych. Jedną z częściej używanych metod iteracyjnych jest metoda Newtona-Raphsona, której idea opisana jest zależnościami (6.11.6) natomiast schemat działania pokazuje rys. 6.11.3.

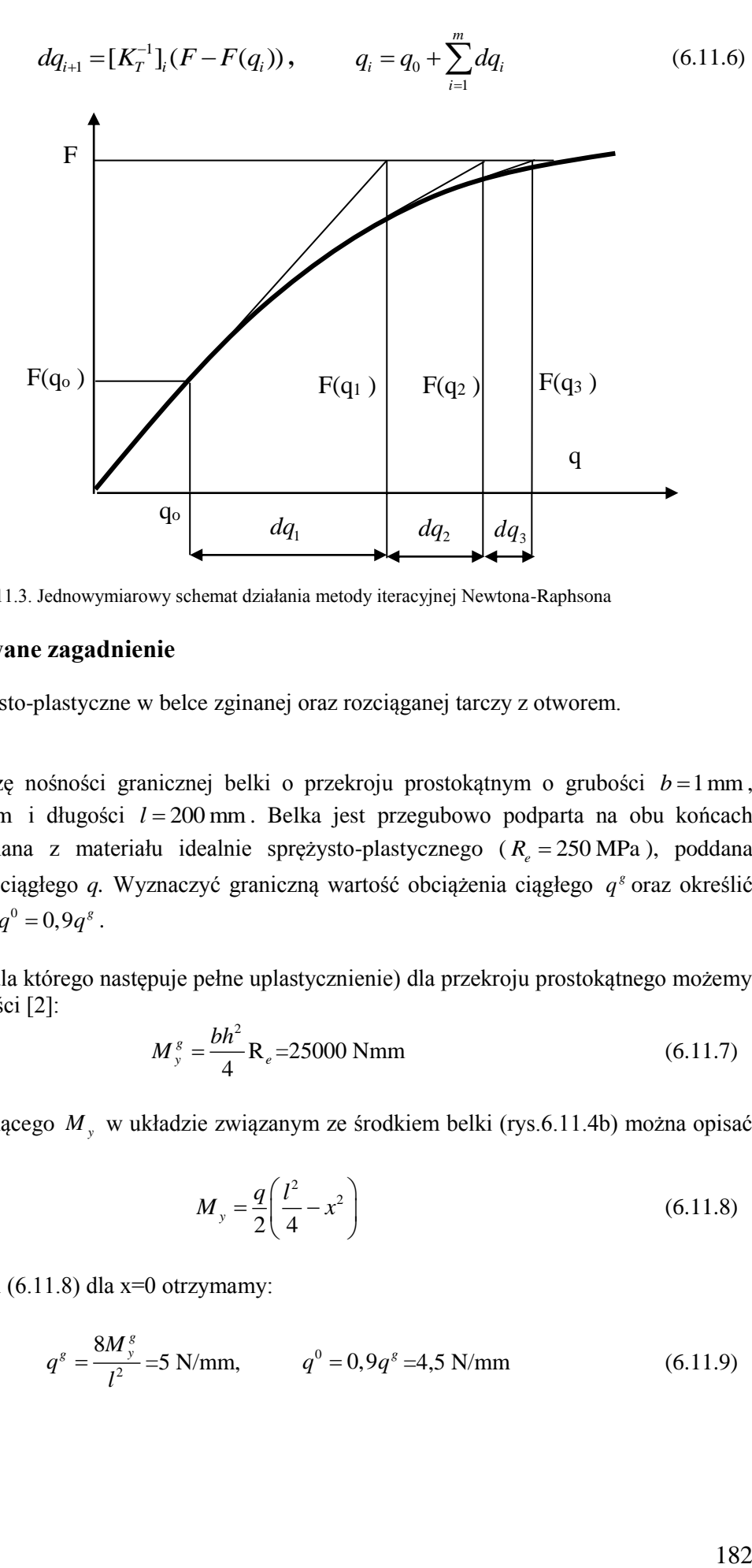

Rys. 6.11.3. Jednowymiarowy schemat działania metody iteracyjnej Newtona-Raphsona

### **6.11.2. Rozwiązywane zagadnienie**

Określić stany sprężysto-plastyczne w belce zginanej oraz rozciąganej tarczy z otworem.

#### **Belka zginana**

Przeprowadzić analizę nośności granicznej belki o przekroju prostokątnym o grubości  $b = 1$ mm, wysokości *h* = 20 mm i długości *l* = 200 mm. Belka jest przegubowo podparta na obu końcach (rys.6.11.4a), wykonana z materiału idealnie sprężysto-plastycznego ( $R_e = 250 \text{ MPa}$ ), poddana działaniu obciążenia ciągłego *q.* Wyznaczyć graniczną wartość obciążenia ciągłego *g q* oraz określić strefę plastyczną dla  $q^0 = 0.9q^8$ .

Moment graniczny (dla którego następuje pełne uplastycznienie) dla przekroju prostokątnego możemy wyznaczyć z zależności [2]:

$$
M_{y}^{g} = \frac{bh^{2}}{4} R_{e} = 25000 \text{ Nmm}
$$
 (6.11.7)

Rozkład momentu gnącego  $M_{y}$  w układzie związanym ze środkiem belki (rys.6.11.4b) można opisać zależnością:

$$
M_{y} = \frac{q}{2} \left( \frac{l^{2}}{4} - x^{2} \right)
$$
 (6.11.8)

Porównując (6.11.7) i (6.11.8) dla x=0 otrzymamy:

$$
q^s = \frac{8M_y^s}{l^2} = 5 \text{ N/mm}, \qquad q^0 = 0.9q^s = 4.5 \text{ N/mm}
$$
 (6.11.9)

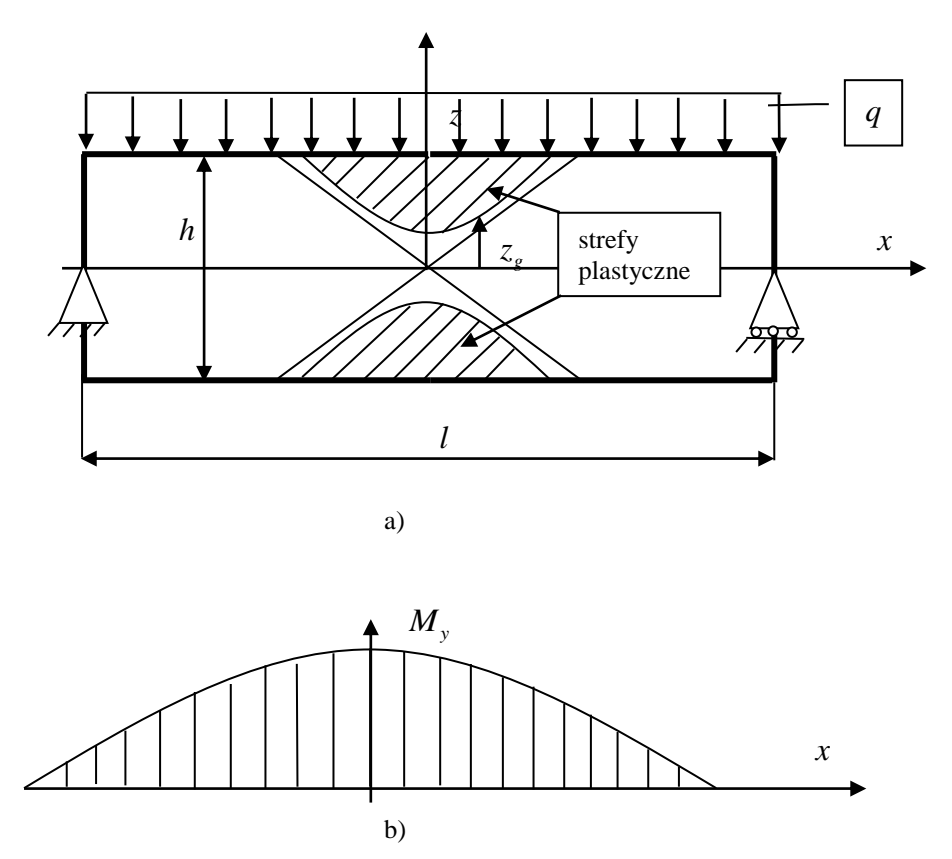

Rys. 6.11.4. Rozkład stref sprężystych i plastycznych w belce przegubowo podpartej

Przyrównując wyrażenie (6.11.8) do zależności opisującej moment zginający w belce o przekroju prostokątnym w stanie sprężysto-plastycznym [2] dostaniemy:

$$
\frac{q^{0}}{2} \left( \frac{l^{2}}{4} - x^{2} \right) = \frac{bh^{2} R_{e}}{12} \left[ 3 - \left( \frac{2z_{g}}{h} \right)^{2} \right]
$$
(6.11.10)

Z tej zależności możemy wyznaczyć współrzędną *g z* rozgraniczającą strefy plastyczne i sprężystą, która jest hiperbolą (rys.6.11.4a) o równaniu:

$$
z_{g} = \sqrt{\frac{3}{4} \left( h^{2} - \frac{2q^{0} \left( \frac{l^{2}}{4} - x^{2} \right)}{b R_{e}} \right)} = \sqrt{0.003x^{2} + 30}
$$
 (6.11.11)

W przypadku wyczerpania nośności granicznej hiperbole przechodzą w swe asymptoty (rys.6.11.4a)

$$
z_g = \pm \sqrt{3} \frac{h}{l} x = \pm 0.173x \,. \tag{6.11.12}
$$

Wybrane wyniki analizy MES są przedstawione na rys.6.11.5.

#### **Tarcza rozciągana**

Wyznaczyć rozkłady naprężeń w rozciąganej, a następnie odciążonej tarczy z otworem (rys.6.11.6a). Tarcza o wymiarach 200mm×400mm z centralnie wyciętym otworem o średnicy 60 mm ma grubość 1mm. Wykonana jest ze stali o własnościach mechanicznych:  $E = 2.06 * 10^5$  N/mm<sup>2</sup>,  $v = 0.29$ ,  $R_e$  = 320MPa,  $E_u$  = 10000N/mm<sup>2</sup>. Tarcza jest rozciągana na górnych brzegach naprężeniami równymi  $p = 210 MPa$ , a następnie odciążona.

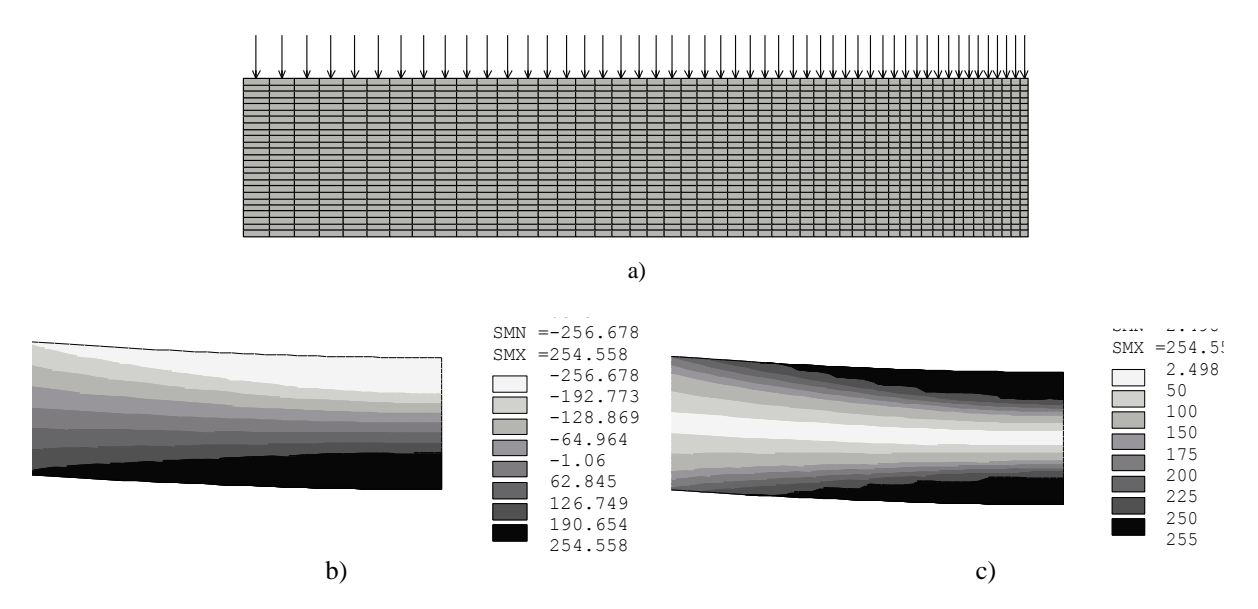

Rys. 6.11.5. Belka zginana: a) model MES 1/2 belki, b) naprężenia normalne (zgięciowe), c) naprężenia zredukowane NODAL SOLUTION nia ziedukowane

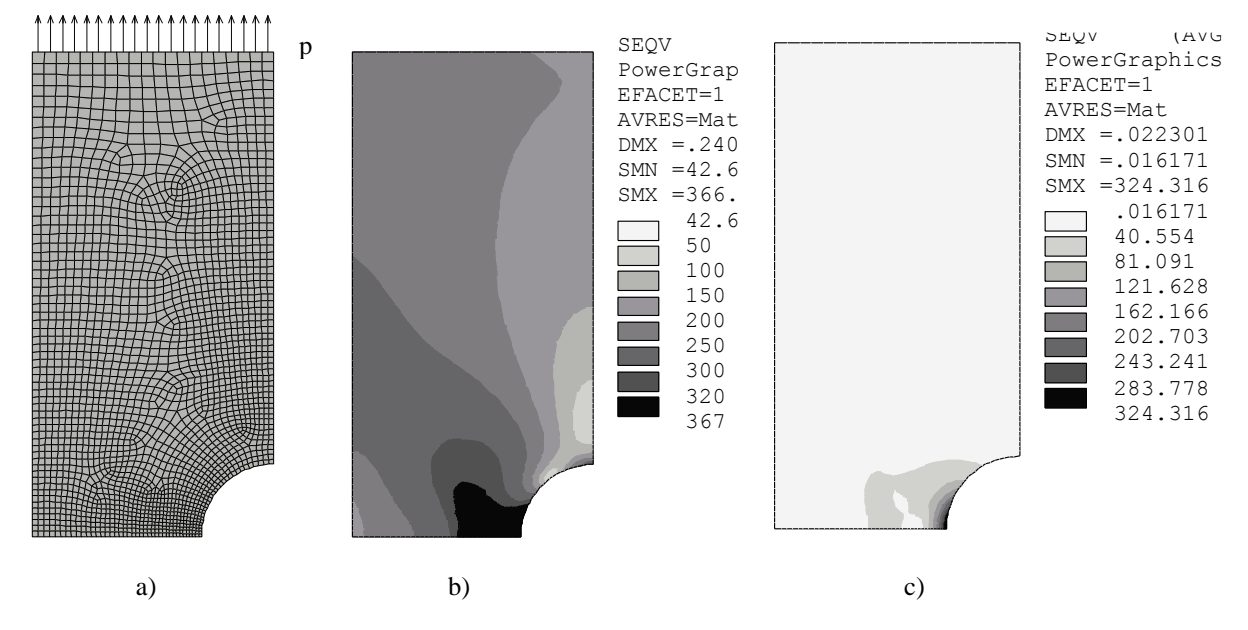

Rys. 6.11.6. Tarcza z otworem poddana rozciąganiu: a) model MES ¼ tarczy, b) naprężenia zredukowane, c) naprężenia zredukowane resztkowe po odciążeniu

### **6.11.3. Typowy przebieg analizy numerycznej**

### **6.11.3.1. Preprocessor**

A. Zdefiniowanie powierzchni odpowiadających analizowanym kształtom tarcz

B. Określenie modelu i własności mechanicznych materiału

Oprócz własności sprężystych materiału: moduł Younga E i liczba Poissona  $\nu$  (rys. 6.11.7) należy wybrać model sprężysto-plastyczny oraz określić jego parametry np. granicę plastyczności *Re* oraz moduł umocnienia  $E_u$  (rys. 6.11. 8).

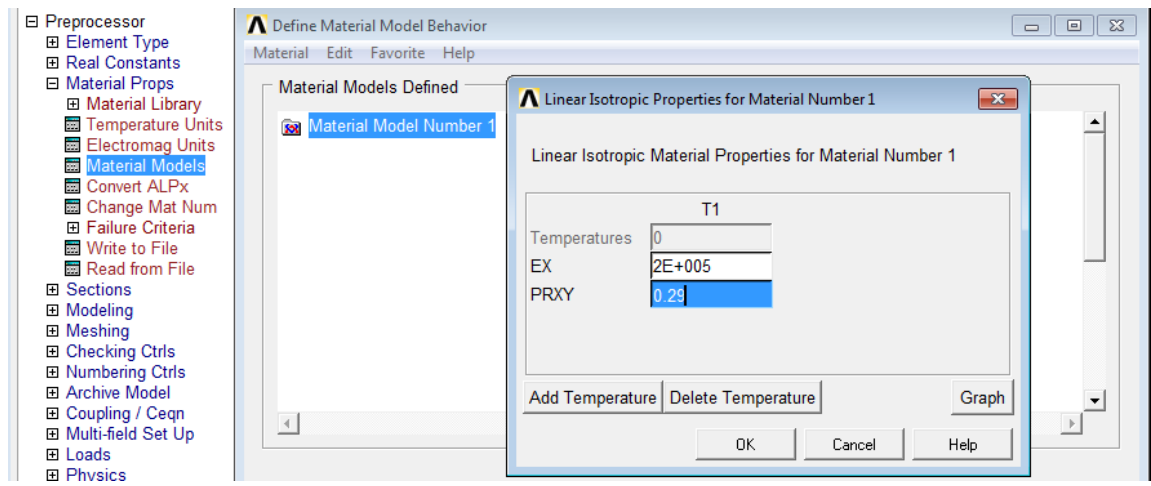

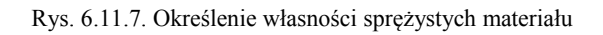

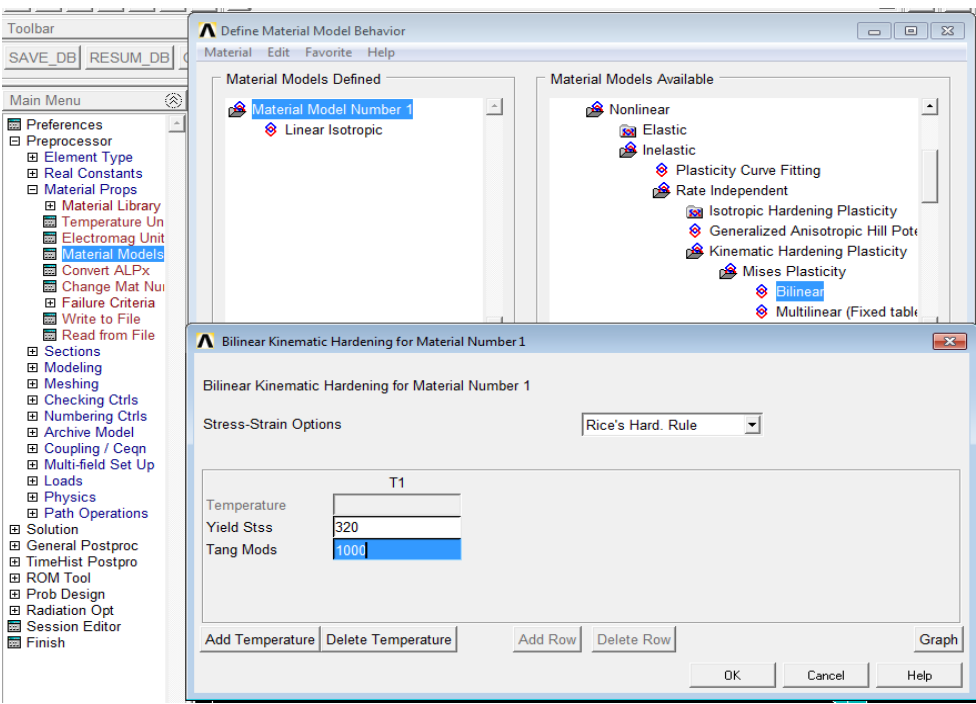

Rys. 6.11.8. Określenie własności plastycznych materiału (granica plastyczności, moduł umocnienia)

- C. Wybranie elementu typu PLANE182
- D. Podział na elementy skończone powierzchni tarcz (rys. 6.11.5a, 6.11.6a)

### **6.11.3.2. Solution**

A. Wybór opcji rozwiązania (*Solution Options) (*rys. 6.11.9)

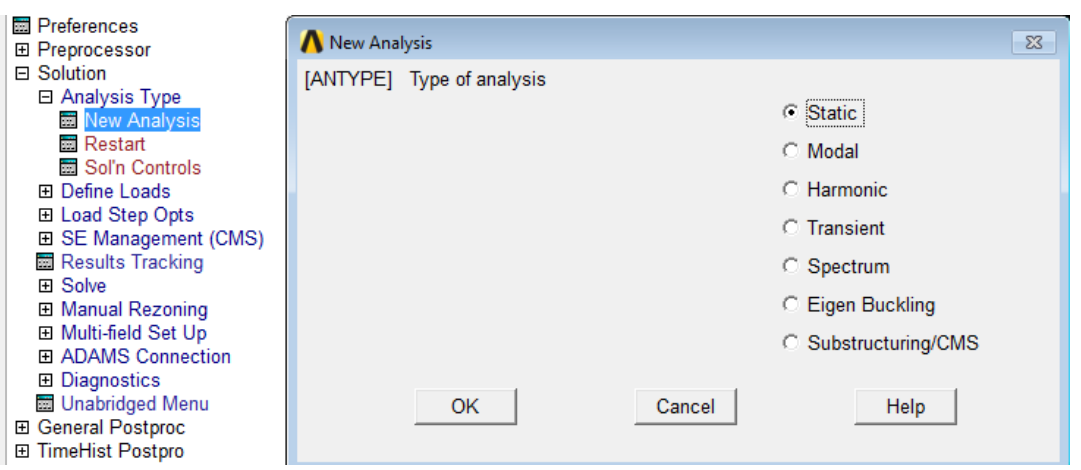

Rys. 6.11.9. Określenie typu rozwiązywanego zadania ( rozwiązanie statyki)

Rozległe stany plastyczne mogą powodować konieczność uwzględnienia w obliczeniach dużych deformacji (rys. 6.11.10).

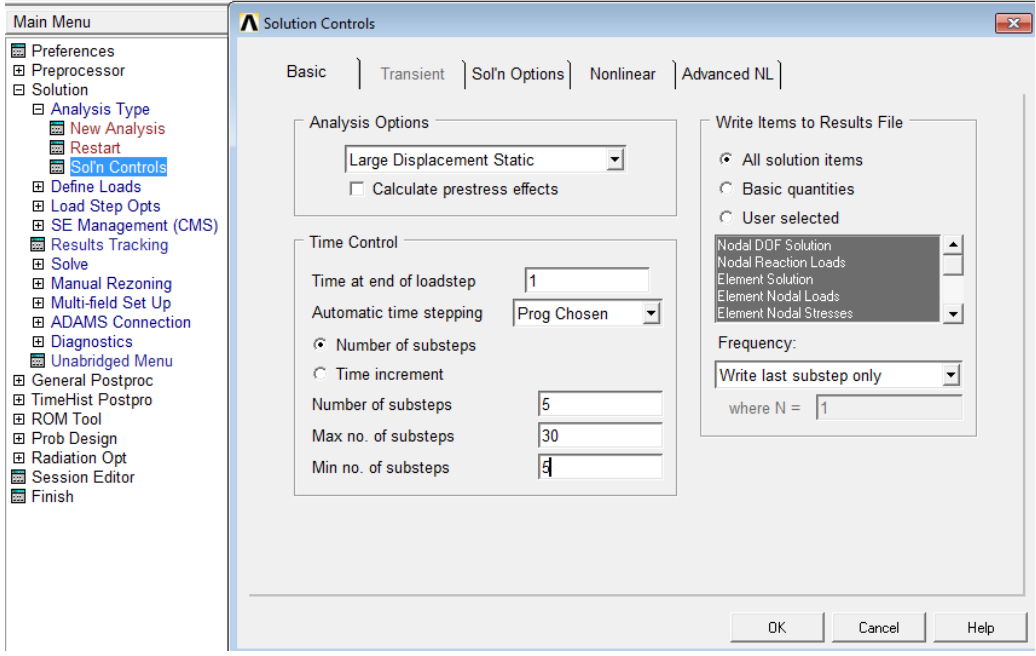

Rys. 6.11.10. Uwzględnienie dużych deformacji (ugięć) w analizie statycznej

### B. Wprowadzenie warunków brzegowych i obciążenia

Warunki brzegowe oraz obciążenia mogą być przykładane do konstrukcji w oddzielnych krokach i ulegać zmianie. Ze względu na nieliniową zależność między deformacjami a obciążeniem wskazane jest, żeby obciążenie przykładać stopniowo w możliwie dużej liczbie kroków lub podkroków. Każdy krok może być podzielony na dowolną liczbę równych podkroków. W zagadnieniach statycznych przypisany poszczególnym krokom czas spełnia tylko rolę parametru. Wartości obciążeń w krokach określa się tak jak w zagadnieniach liniowych. Schemat definiowania obciążeń przedstawiony został na rysunku 6.11.11.

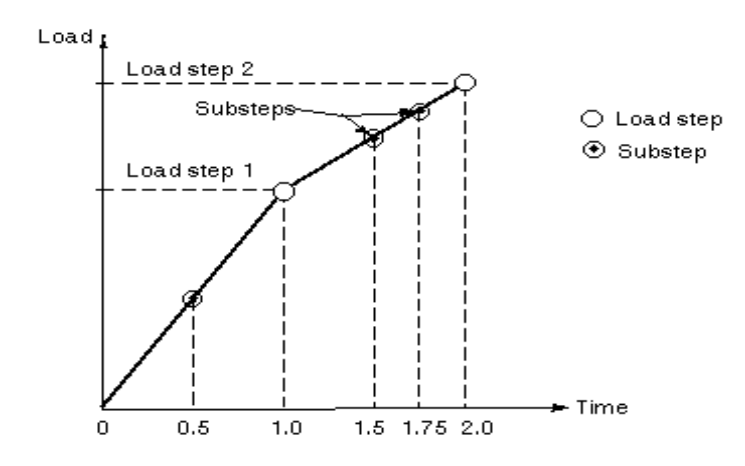

Rys. 6.11.11. Schemat określania historii obciążenia w programie ANSYS – kroki (steps) i podkroki (substeps)

Niezbędne parametry opisujące pojedynczy krok są następujące:

C. Określenie czasu oraz liczby podkroków w kroku (rys. 6.11.12)

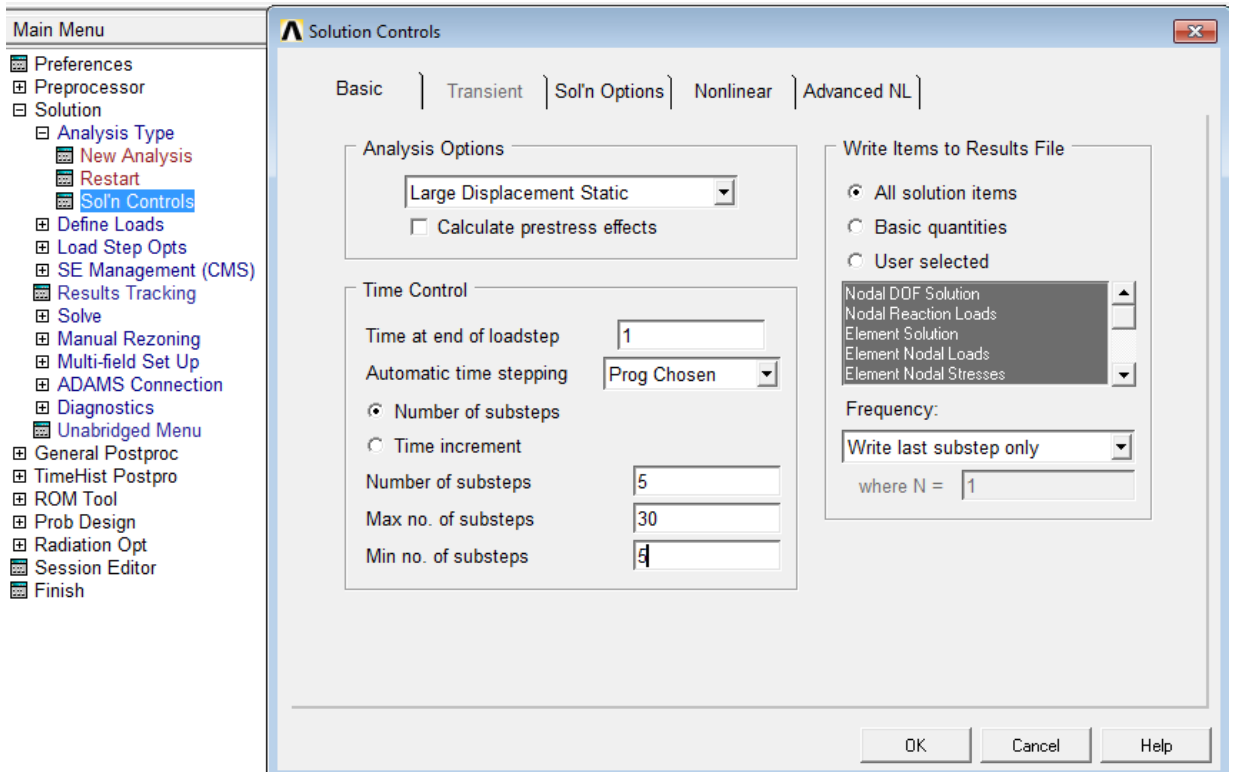

Rys. 6.11.12. Określenie czasu, liczby podkroków, itd. dla kroku

D. Określenie kryteriów zbieżności procesu iteracyjnego rozwiązania (rys. 6.12.13)

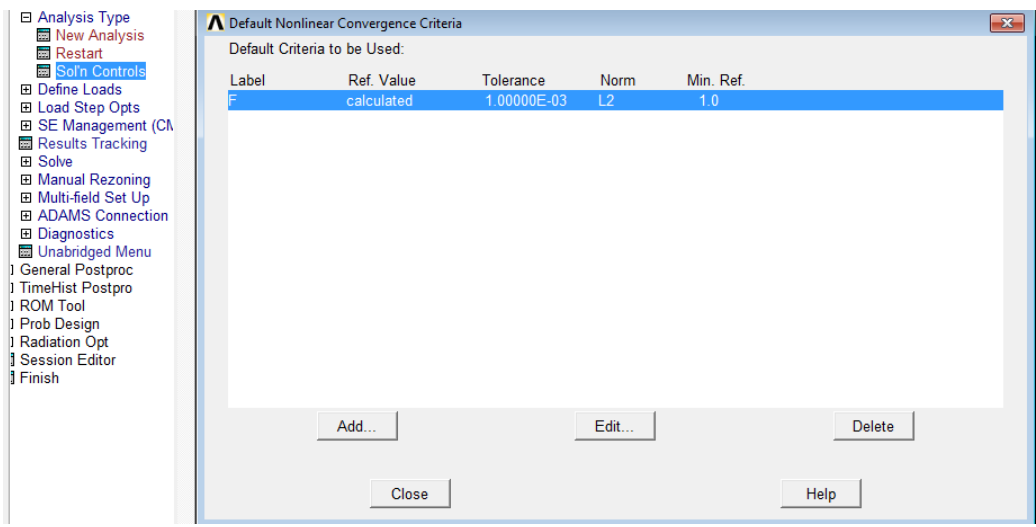

Rys. 6.11.13. Określenie kryteriów zbieżności procesu iteracyjnego dla kroku

E. Określenie maksymalnej liczby iteracji w podkroku (rys. 6.11.14)

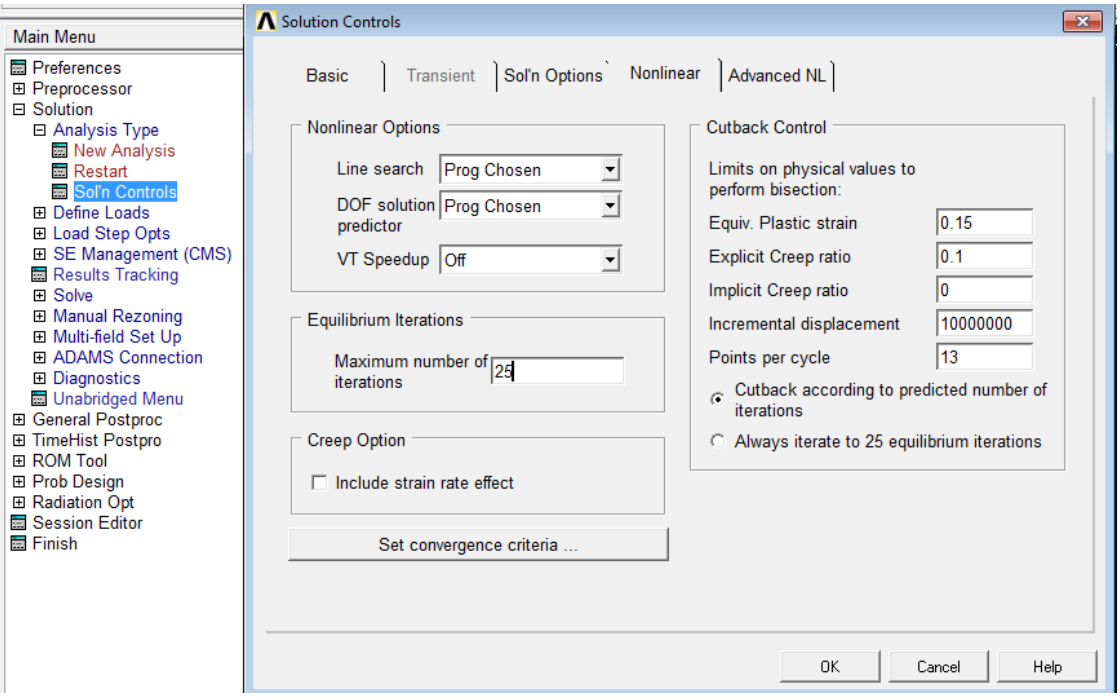

Rys .6.11.14. Określenie liczby iteracji procesu iteracyjnego dla podkroków w kroku

F. Zapis obciążenia i parametrów kroku w postaci zbioru dyskowego (rys. 6.11.15)

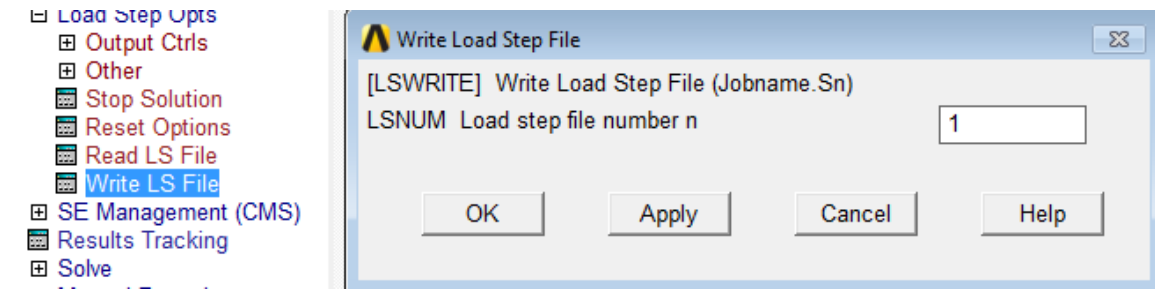

Rys. 6.11.15. Zapis obciążenia i parametrów kroku na zbiór (file.001)

### G. Uruchomienie obliczeń

Po zdefiniowaniu obciążenia i ustaleniu podstawowych parametrów analizy dla wszystkich kroków można uruchomić obliczenia np. jednocześnie dla wszystkich przygotowanych kroków (rys. 6.11.16). W pierwszym kroku tarcza była obciążona na brzegu natomiast w drugim odciążona.

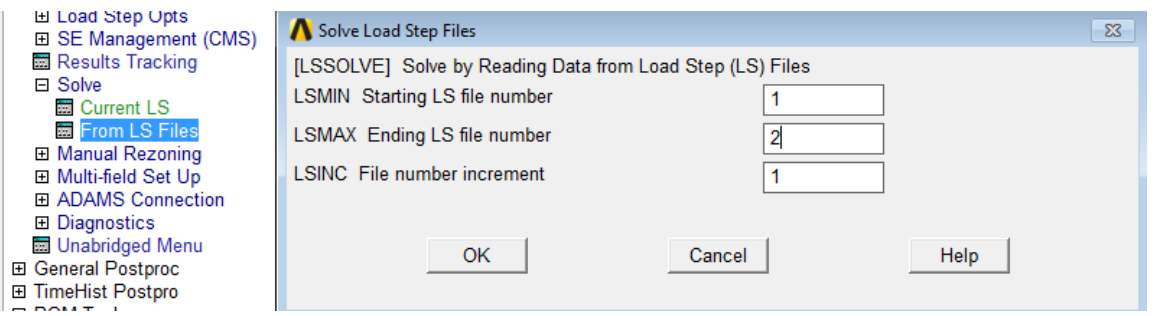

Rys. 6.11.16. Uruchomienie obliczeń dla wybranej (uprzednio zdefiniowanej i zapisanej) sekwencji kroków obciążenia

## **6.11.3.3. General postprocessor**

Prezentacja wyników w postaci map przemieszczeń i naprężeń oraz wykresów może być przeprowadzona dla każdego kroku i podkroku obciążenia.

## **6.11.4. Interpretacja wyników. Zadania do wykonania**

- 1. Określić stan naprężeń w modelach pokazanych w punkcie 6.11.2 dla różnych modeli sprężystoplastycznych materiału oraz porównać wyniki analiz.
- 2. Określić stan naprężeń w tarczach pokazanych w punkcie 6.11.2 modelowanych jako ustroje trójwymiarowe dla różnych modeli sprężysto-plastycznych materiału oraz porównać wyniki analiz.